# **Lecture 14 Generics and STL**

## CS211 – Fundamentals of Computer Programming II Branden Ghena – Winter 2022

Slides adapted from: Jesse Tov (Northwestern), Hal Perkins (Washington)

Northwestern

#### Administrivia

• Homework 5 due tonight

• Homework 6 should be released tonight

- Project details will be released tonight or tomorrow
	- First part will be groups proposing a project idea

## Today's Goals

- Introduce concept of generic functions/classes
	- How they are made
	- How we used them
- Discuss major use case for generics
	- C++ Standard Template Library
- Understand how iterators allow generic traversal of a container

## Getting the code for today

- Download code in a zip file from here: https://nu-cs211.github.io/cs211-files/lec/14 generics stl.zip
- Extract code wherever
- Open with CLion
	- Make sure you open the folder with the CMakeLists.txt
	- Details on CLion in Lab05

## **Outline**

#### • **Generics**

- Standard Template Library
- Iterators
- Homework 6 Overview

## Overloading functions to support multiple types

- Suppose you want a function that can compare any two things
	- Implement for int and implement for float

```
// returns 0 if equal, 1 if value1 is bigger, -1 otherwise
int compare(const int& value1, const int& value2) {
  if (value1 < value2) { return -1; }
 if (value2 < value1) { return 1;}
 return 0;
}
// returns 0 if equal, 1 if value1 is bigger, -1 otherwise
int compare(const float& value1, const float& value2) {
  if (value1 < value2) { return -1; }
  if (value2 < value1) { return 1;}
  return 0;
}
```
#### We want to avoid duplicated code

- The two implementations of  $compare()$  are nearly identical
	- Seems wasteful
- What if we want to extend compare() for other things?
	- char, short, long, string, Position, String Holder, etc.
	- Impossible to get everything…

#### "Generic" version of the function

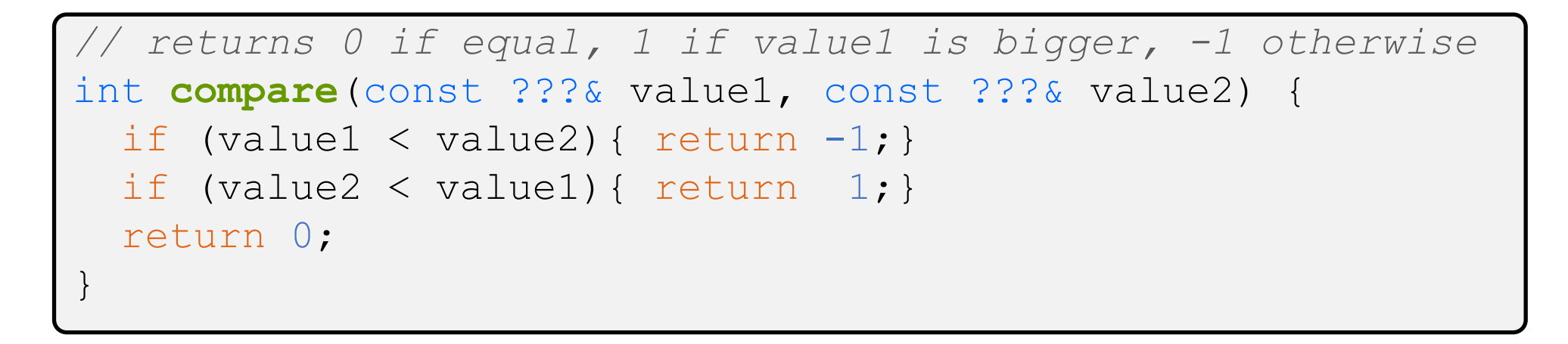

- What we would prefer is one "generic" version of the function
	- Code will be independent of what the real type is
	- One implementation works for everything!
		- Condition here: must implement operator<()

#### C++ Generics

- C++ implements generics through a concept called "templates"
- A template is a function or class that accepts a type as a parameter
	- You write the function code once in a type-agnostic way
	- When you invoke the function or instantiate the class, you specify the type as an argument to it
- At compile time, the compiler will generate the "specialized" code from your template that uses the type provided
	- The template definition is NOT runnable code
	- The compiler creates runnable code given a concrete type
		- A little like macro substitution

```
// returns 0 if equal, 1 if value1 is bigger, -1 otherwise
template <typename T> // <...> can also be written <class T>
int compare(const T& value1, const T& value2) {
  if (value1 < value2) return -1;
  if (value2 < value1) return 1;
 return 0;
}
```
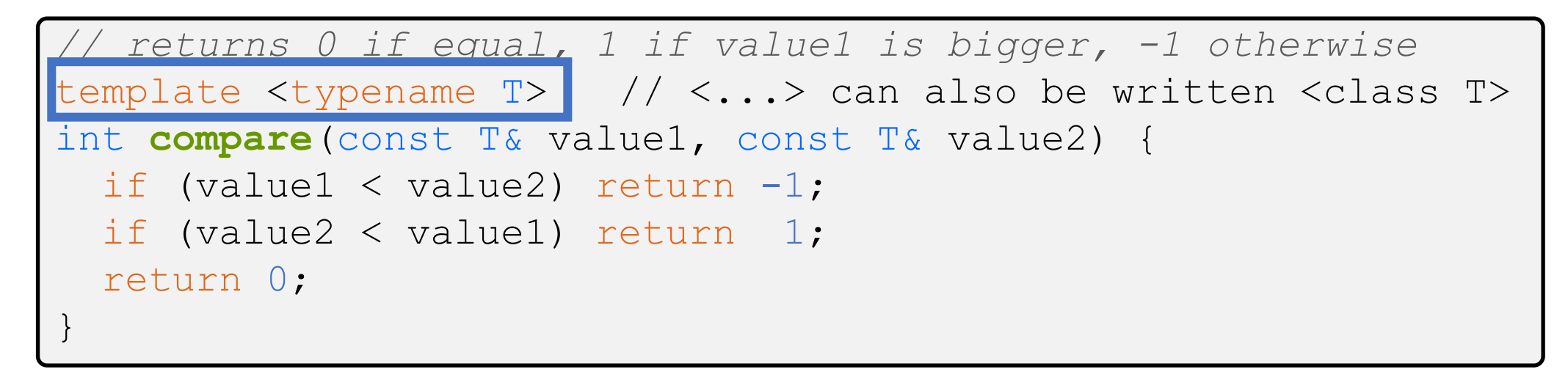

- Declares the following function a template
	- The "generic" type is called  $T$

```
// returns 0 if equal, 1 if value1 is bigger, -1 otherwise
template <typename T> // <...> can also be written <class T>
int compare(const T& value1, const T& value2) {
  if (value\overline{1} < value2) return -1;
  if (value2 < value1) return 1;
 return 0;
}
```
- Declares the following function a template
	- The "generic" type is called  $T$
- Code inside the template can use  $T$  like a type

```
// returns 0 if equal, 1 if value1 is bigger, -1 otherwise
template <typename COMPARE_TYPE>
int compare(const COMPARE_TYPE& value1, const COMPARE_TYPE& value2) {
 if (value1 < value2) return -1;
 if (value2 < value1) return 1;
 return 0;
}
```
- We didn't have to name the type  $T$ 
	- Could name it anything we want
	- Named in all capital letters by convention

### Using generic functions

- Actual type being used goes in angle brackets after function name
	- compare<COMPARE\_TYPE>

```
int main() {
 std::cout << compare<int>(10, 20) << "\n";
 std::cout << compare<double>(50.5, 50.6) << "\n";
  std::cout << compare<std::string>("hello", "world") << "\n";
 return 0;
}
```
#### Using generic functions

- The compiler can sometimes guess the correct type for you based on the arguments provided
	- This is known as "type inference"
- Can occasionally lead to unexpected results though…

```
int main() {
 std::cout << compare(10, 20) << "\n"; // OK
 std::cout << compare(50.5, 50.6) << "\n"; // OK
 std::cout << compare("hello", "world") << "\n"; // FAILS!
 return 0;
}
```
#### Using generic functions

- The compiler can also guess the correct type for you based on the arguments provided
	- This is known as "type inference"
- Can occasionally lead to unexpected results though…
	- Third example below ends up calling  $compare ()$

```
int main() {
 std::cout << compare(10, 20) << "\n"; // OK
 std::cout << compare(50.5, 50.6) << "\n"; // OK
 std::cout << compare("hello", "world") << "\n"; // FAILS!
 return 0;
}
```
#### Generic classes

• Templates are most commonly used for classes (similarly structs)

- Entire class definition is templated
	- Template type can be used in data member and member functions

#### Example of generic classes

- Let's create a class called Pair that holds two "things"
	- The things do NOT have to be the same type
	- Like a tuple in python, but limited to two
- Operations
	- Set the value of the first thing
	- Set the value of the second thing
	- Get the value of the first thing
	- Get the value of the second thing
	- Print the pair of things
- Useful for the ability to return two things at once from a function!

## Live coding: implement pair

- Operations
	- Set the value of the first thing
	- Set the value of the second thing
	- Get the value of the first thing
	- Get the value of the second thing
	- Print the pair of things

- Real Pair implementation available in the C++ <utility> library
	- <https://www.cplusplus.com/reference/utility/pair/pair/>

#### Dangers of templates

- Doing tricky things with compilers results in tricky errors
- Compiler error when you misuse a generic function (usually unintentionally!) can get really bad
	- Example: try calling compare() with something invalid

- Working with templates in general gets complicated and messy
- Need to implement all template code inside headers
	- Needs to be imported into each C++ file that uses it so the generated definitions are available

### Generics in GE211

- You've already been using them!
	- Posn<int>, Posn<float>, Dims<int>, etc.
- You know enough to understand the entire implementation of Posn
	- Take a look at it when you get a chance
	- [https://github.com/tov/ge211/blob/2d7d3a1bd762c3b6d6fac791b0da2fc6c](https://github.com/tov/ge211/blob/2d7d3a1bd762c3b6d6fac791b0da2fc6c2013d3c/include/ge211/geometry.hxx#L264) 2013d3c/include/ge211/geometry.hxx#L264

#### Break + Question

• What syntax would you use to create a Pair where both the values are Posns that hold ints?

#### Pair<**???**> pair({0, 0}, {3, 3});

#### Break + Question

• What syntax would you use to create a Pair where both the values are Posns that hold ints?

Pair<**Posn<int>, Posn<int>**> pair({0, 0}, {3, 3});

## **Outline**

- Generics
- **Standard Template Library**
- Iterators
- Homework 6 Overview

## C++ Standard Library

- Four major pieces
- 1. The entire C standard library
- 2. C++ input/output stream library • std::cin, std::cout, etc.
- 3. C++ Standard Template Library (STL)
	- Containers, iterators, algorithms, etc.
- 4. Miscellaneous other stuff
	- Strings, exceptions, memory allocation, localization

## STL Containers

- Standard Template Library
	- Contains various useful functionality created as templates!
	- Apply for any type you want
- A container is an object that stores a collection of other objects
	- Like arrays or linked lists
- We already covered one of these: std::vector

## STL std::list

• <http://www.cplusplus.com/reference/list/list/>

- A generic doubly-linked list
	- Next pointers and previous pointers allow movement in either direction
	- Can be more or less efficient than std::vector
		- See CS214

## STL std::unordered map

• [https://www.cplusplus.com/reference/unordered\\_map/unordered\\_](https://www.cplusplus.com/reference/unordered_map/unordered_map/) map/

- Generic map from key to value
	- For any type of key and type of value
	- Can store a value by its key
	- Can retrieve a value by its key
	- Works just like a python dict

## Live coding: unordered\_map example

```
int main() {
  std::unordered map<std::string, int> map;
```

```
map['CS211''] = 159;map['CE346''] = 30;std::\text{cout} \ll \text{``map at} \text{CS211 = ''}<< map["CS211"]
             << "\n";
```

```
return 0;
```
}

## Other STL containers <https://www.cplusplus.com/reference/stl/>

- Map
	- Key->Value in sorted order by key
- Set
	- Ordered list of unique elements
- Unordered\_set
	- Unique elements in no particular order
- Array
	- Fixed size list of elements (like vector, but not resizable)
- And various others
	- Stack, Queue, etc.

## **Outline**

- Generics
- Standard Template Library
- **Iterators**
- Homework 6 Overview

## How do we make algorithms work on generic containers?

- $C++$  provides various algorithms in its  $\langle$  algorithm> library
	- find(),  $count()$ , sort()
- How does it make those work on any container?
	- Algorithm needs to traverse the container. But each container is different

```
• Vector:
 for(i=0; i<vector.size(); i++) {
   vector[i];
 }
• List:
 for(node* curr=head; curr!=NULL; curr=curr->next){
   curr.value;
```
#### Iterators allow generic traversing of containers

- Concept:
	- Create an object that allows you to move through the container
	- Holds a reference to the original object
	- Understands how to move through that specific implementation
- Operations an iterator must support:
	- Construction
	- Getting the value at the current location (\* dereference)
	- Moving to the next location in the container  $(++)$
	- Comparison with another iterator  $(== or !=)$ 
		- Usually get two iterators, start and end, and traverse start until at end

#### General iterator pattern

}

```
start iterator = object.begin();
end iterator = object.end();
```
while (start iterator != end iterator) { value = \*start iterator; // get value // do something useful with value start iterator++; // move to next location

#### Iterators are modeled after pointers!

```
int array[5] = \{1, 2, 3, 4, 5\};
```
}

```
int^* start iterator = &(array[0]);
int^* end iterator = \&(array[5]);
```

```
while (start iterator != end iterator) {
  int value = *start_iterator;
  std::cout << "Value: " << value << "\n";
  start iterator++;
```
#### Same code but for std::vector

std::vector<int> vec{1, 2, 3, 4, 5};

auto start iterator = vec.begin(); auto end iterator = vec.end();

auto asks the compiler to figure out the type for you

iterator\_example.cxx

```
while (start iterator != end iterator) {
  int value = *start_iterator;
  std::cout << "Value: " << value << "\n";
  start iterator++;
}
                                                     This part 
                                                     didn't 
                                                     have to 
                                                     change 
                                                     at all!
```
More complicated iterators can support more operations

• Depending on the container, iterators could support many operations

- Forward:
	- construction, equality, increment, get value
- Bidirectional:
	- Everything Forward does, decrement
- Random Access:
	- Everything Bidirectional does, arithmetic, comparison, get value at index

## Live coding: use the count algorithm

iterator\_example.cxx

- int count(InputIterator first, InputIterator second, constT& value)
	- Counts occurrences of a value in a container
	- Actually returns an iterator:: $\text{difference type}$ , but we'll ignore that
- We can count the number of times a certain value occurs inside a vector or array

#### Break + Question

• How would we implement the following code?

```
int array [5] = \{1, 1, 1, 2, 2\};
```

```
// count the number of twos in array
int num_twos = count(???, ???, 2);
```
#### Break + Question

- How would we implement the following code?
	- Pointers!

int array  $[5] = \{1, 1, 1, 2, 2\}$ ;

// count the number of twos in array int num twos = count( $\&(array[0])$ ,  $&(array[5])$ , 2);

## **Outline**

- Generics
- Standard Template Library
- Iterators
- **Homework 6 Overview**

Reversi

• Also known as Othello

• Light player and dark player take turns placing pieces

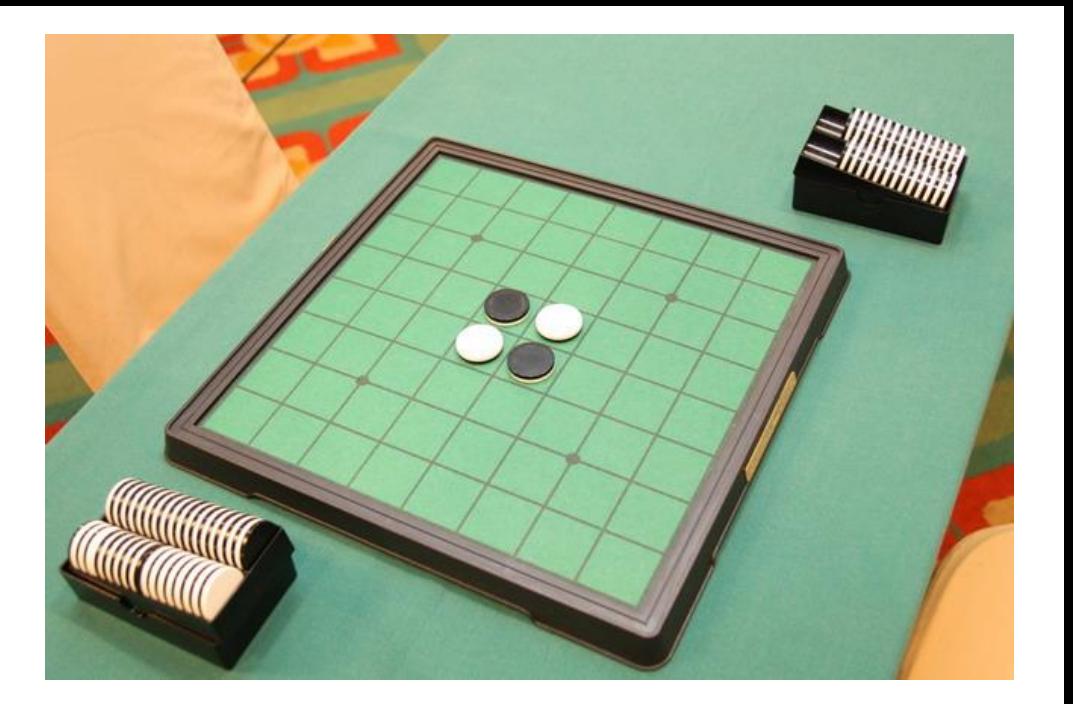

- A valid placed piece must be in a line with any number of opposing pieces followed by one piece of the current player
	- All opposing pieces in that bounded line are flipped to belong to the current player

## Example move in reversi

- First, must place pieces in the central four squares
	- These don't follow the normal rules

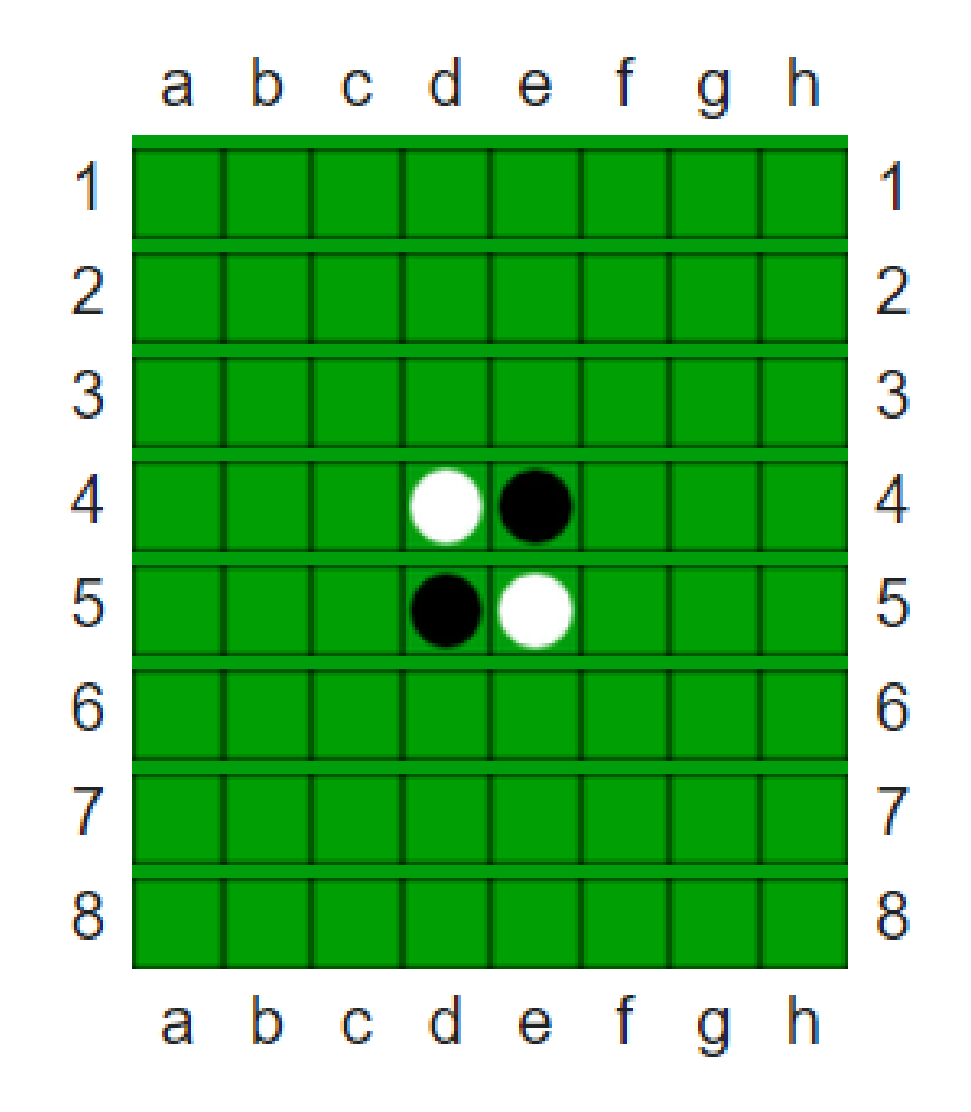

## Example move in reversi

• It is the dark player's turn

- They may play in any of the four locations indicated
	- Must form a line with a light piece in the middle

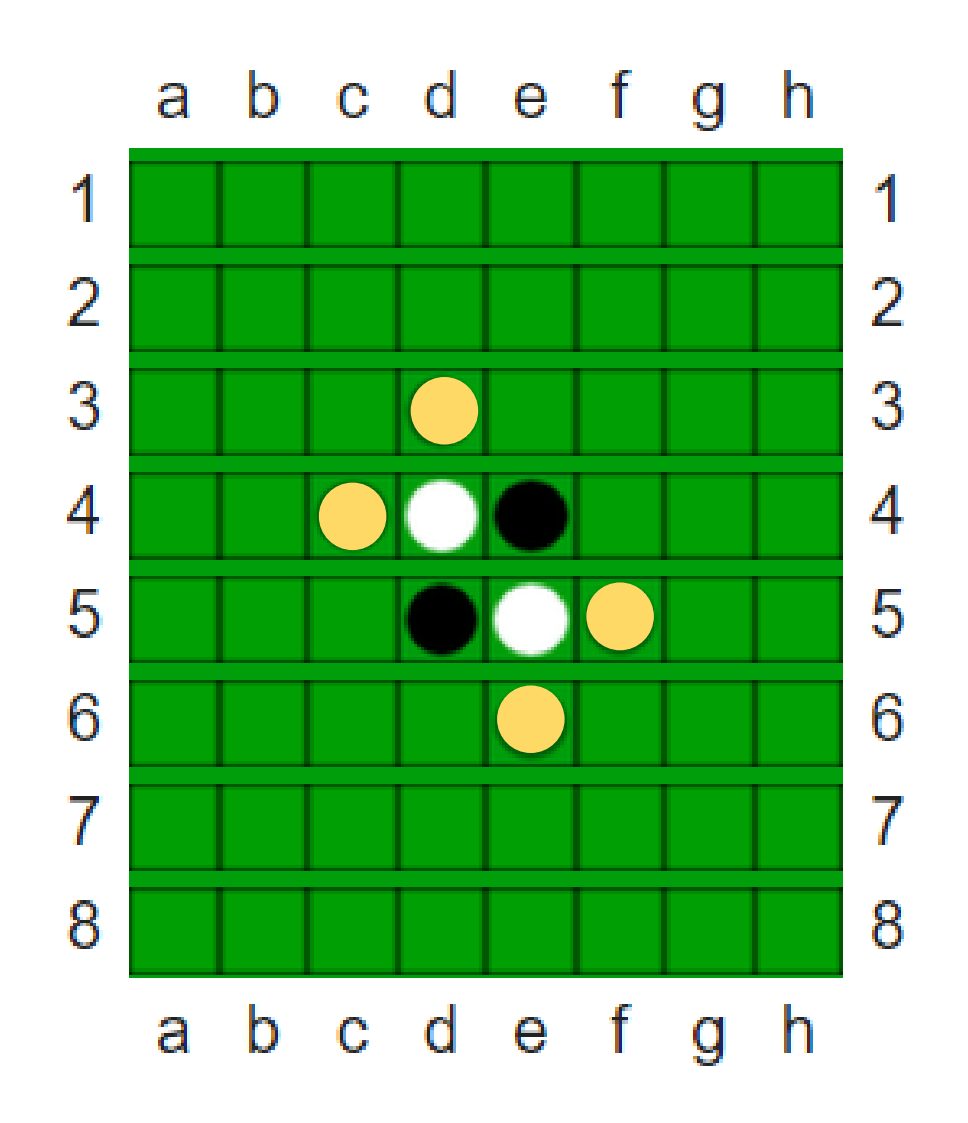

#### Example move in reversi

• Once the dark player places a piece, all opposing pieces in that line are flipped

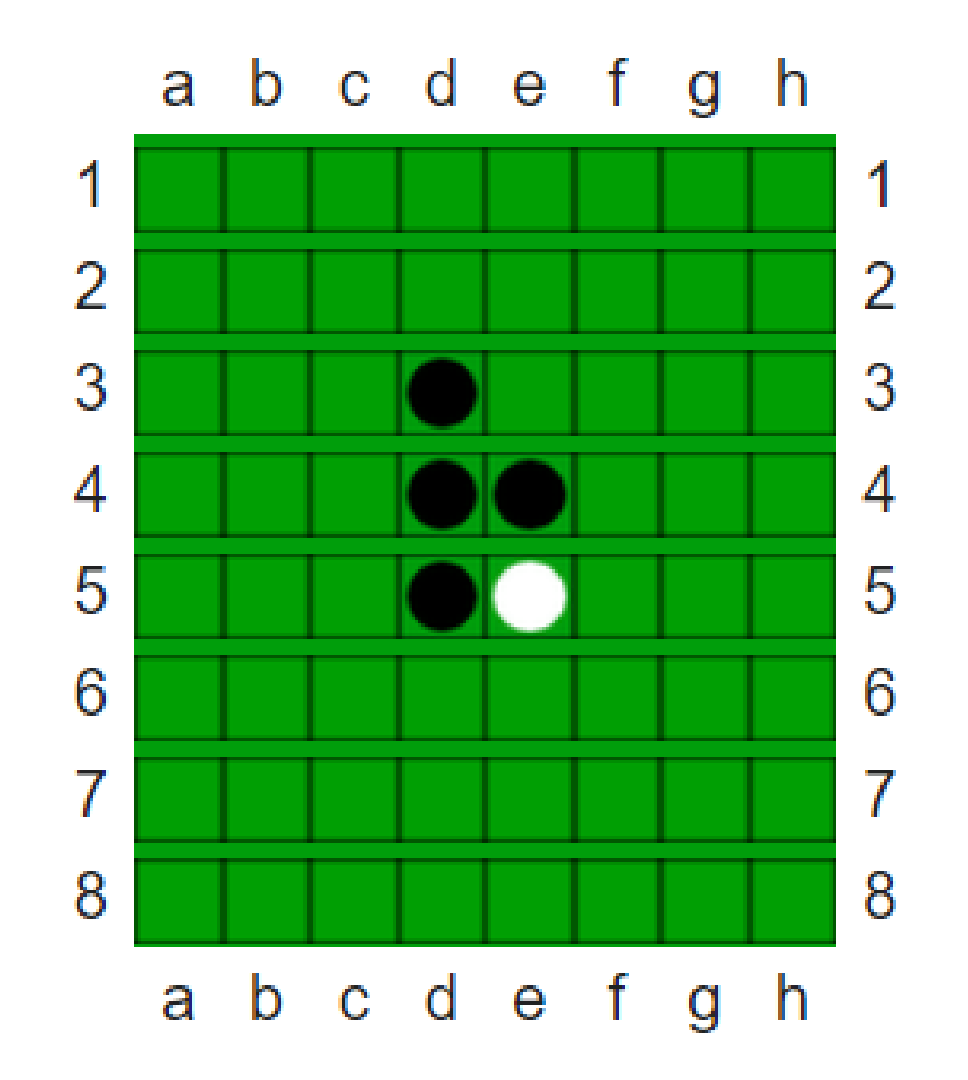

#### Game demo

• <https://www.mathsisfun.com/games/reversi.html>

- Warning: the game setup rules are slightly different from ours
	- We let players play out the first two moves, which must be in the center

#### Project layout

- Model, View, Controller
	- Same as with homework 5
	- **View** is responsible for drawing things
	- **Controller** gets inputs from the user
	- **Model** contains the game logic
- Model interacts with several other components
	- Board
	- Player
	- Move
		- Position\_set
		- Move\_map

#### Player

- Represents a Player
	- Either in terms who owns a piece
	- Or whose turn it currently is

```
enum class Player {
  dark,
  light,
  neither
```
#### Enums

• Define a new type with a fixed list of possible values

```
enum class Player {
  dark,
  light,
  neither
};
```
- New type: Player
- Possible values: Player::dark, Player::light, Player::neither
- Enums are in C as well as many other languages!

#### Board

- Stores state for the game
	- Each Posn<int> within the board contains a Player
		- Player::light, Player::dark, or Player::neither
	- Valid positions are the rows/columns on the board
		- An 8x8 board goes from  $\{0,0\}$  to  $\{7,7\}$
	- Can ask the board which piece is in a certain position
	- Can tell the board to set a piece in a certain position

#### Move

- A std::pair of:
	- A position on the board
	- All pieces that would flip if the current player played in that position
		- Stored as a Position set
- Move\_map
	- An std::unordered map
		- Holds Moves
	- Key is a position on the board
	- Value is the corresponding position set for the Move

#### What do you have to do?

- Interact with a big program with lots of library files you didn't write
	- Board, Move, Player, Position\_set
	- You don't need to understand all of the code, but you do need to understand how to use them
		- Look through the .hxx files for them
- Fill the Move\_map next\_moves
	- Contents are each valid Move that the current player could make
	- Need to analyze the board to make that determination
- Eventually, you'll fill in the controller/view too
	- Including hints to the current player about possible places they could play

## **Outline**

- Generics
- Standard Template Library
- Iterators
- Homework 6 Overview